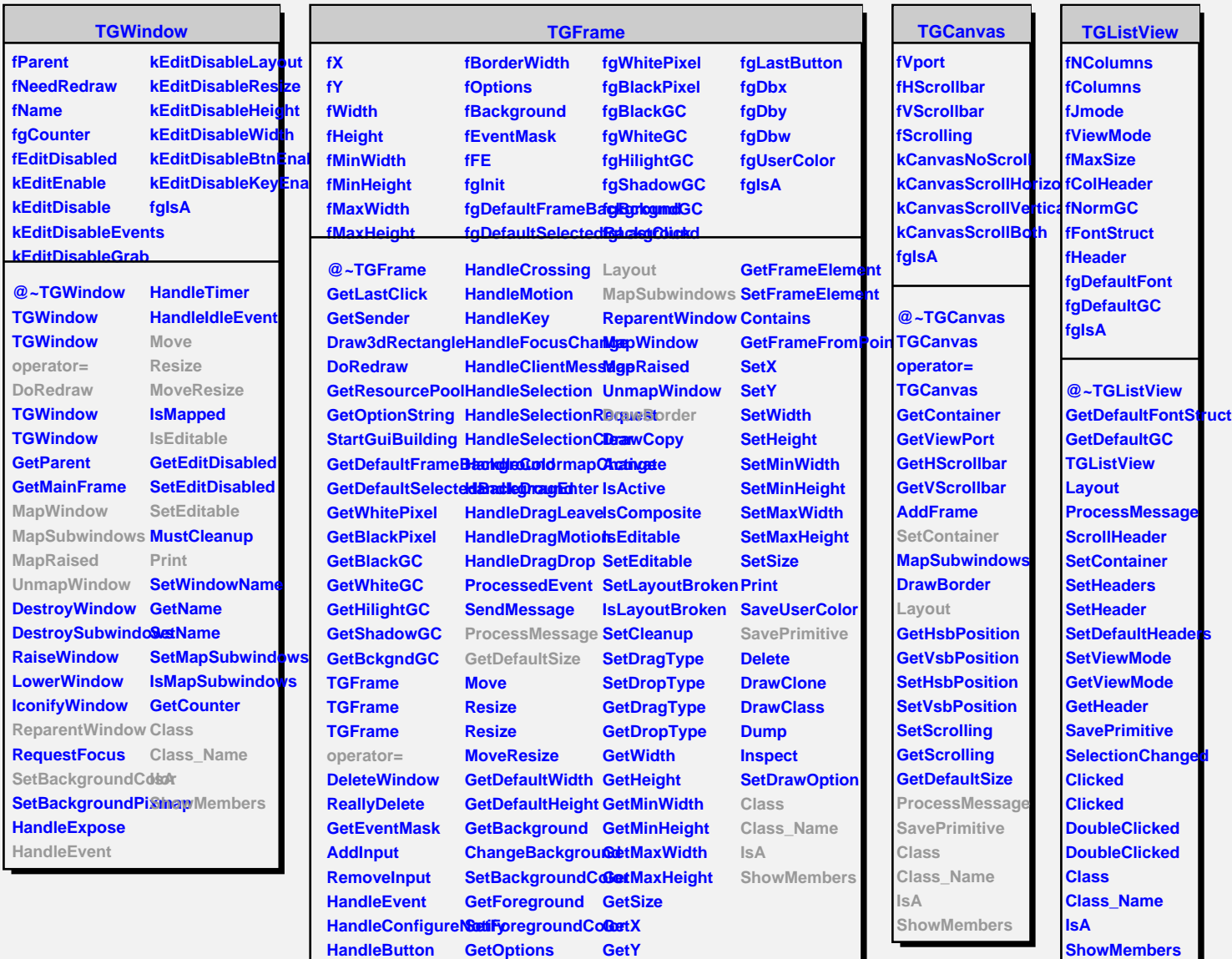

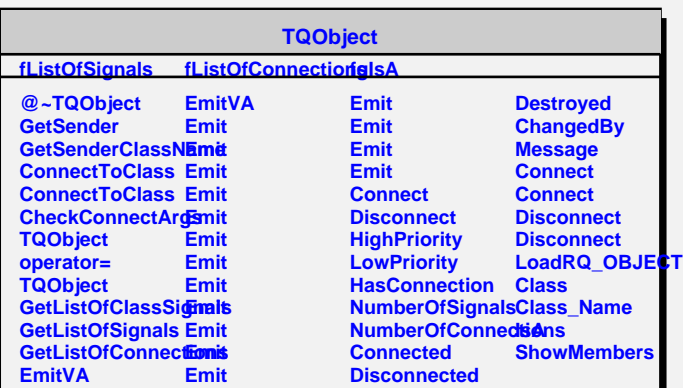

**Streamer**

**HandleDoubleClic&hangeOptions GetBorderWidth**